# **Pong recreation**

PONG Remastered

## **Introducere**

Proiectul ales consta in reproducerea jocului Pong prin intermediul a 2 joystickuri pentru controale , a unui buzzer pentru a semnaliza marcarea unui punct.

## **Descriere generală**

Jucatorii sunt reprezentati prin 2 linii trase pe orizontala pe ecran, aproape lipite de margini Mingea este reprezentata de un pixel de culoare alba care se misca pe ecran Fiecare jucator isi controleaza linia prin cate un joystick La inscrierea unui punct, buzzerul scoate un zgomot scurt

## **Hardware Design**

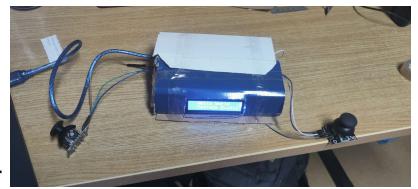

\*Arduino UNO \*breadboard \* 2 joystickuri \* ecarn OLED \* buzzer [arduino\\_pong.pdf](http://ocw.cs.pub.ro/courses/_media/pm/prj2023/tmiu/arduino_pong.pdf)

## **Software Design**

#include <LiquidCrystal\_I2C.h>

LiquidCrystal I2C lcd(0x27, 16, 2); Set the LCD address to 0x27 for a 16 $\times$ 2 display —————————————PINS————————————————

const int Player 1 moveButton = A0; Joystick Pin for Player 1 const int Player 2 moveButton = A2; Joystick Pin for Player 2 const int ScoreBuzzerPin = 9;

————CLASSES—————————————————— class Paddle { public: int Paddle X; int Paddle Y; int Paddle Length; Paddle(int x, int y, int length) { Paddle  $X = x$ ; Paddle Y = y; Paddle Length = length; } void PrintPaddle() { for (int  $i = 0$ ;  $i <$  Paddle Length;  $i++$ ) { lcd.setCursor(Paddle X, Paddle Y + i); lcd.write(byte(0)); } } void ClearPaddle() { for (int i = 0; i < Paddle Length; i++) { lcd.setCursor(Paddle X, Paddle Y + i); lcd.print(" "); } } void MovePaddleUp() { if (Paddle Y > 0) { ClearPaddle(); Paddle Y-; PrintPaddle(); } } void MovePaddleDown() { if (Paddle Y  $<$  1) { ClearPaddle(); Paddle Y++; PrintPaddle(); } } }; class Ball { public: int Ball X; int Ball Y; int Ball Velocity X; int Ball Velocity Y; Ball(int x, int y, int velocityX, int velocityY) { Ball  $X = x$ ; Ball  $Y = y$ ; Ball Velocity X = velocityX; Ball Velocity Y = velocityY; } void PrintBall() { lcd.setCursor(Ball X, Ball Y); lcd.write(byte(1)); } void ClearBall() { lcd.setCursor(Ball X, Ball Y); lcd.print(" "); } void moveDiagonal() { ClearBall(); Ball X += Ball Velocity X; Ball Y += Ball Velocity Y; PrintBall(); if (Ball Y == 0 || Ball Y == 1) { Ball Velocity Y \*= -1; } } }; —————————————OBJECTS————————————————

Paddle player1(0, 0, 2); Creating Object for Player 1 Paddle Paddle player2(0, 1, 2); Creating Object for Player 2 Paddle Ball ball(7, 1, 1, 1); Creating Object for Ball —————————————SETUP————————————————

void setup() {

lcd.init(); // Initialize the LCD lcd.backlight(); // Turn on the backlight

pinMode(Player 1 moveButton, INPUT); pinMode(Player\_2\_moveButton, INPUT); pinMode(ScoreBuzzerPin, OUTPUT);

```
player1.PrintPaddle();
player2.PrintPaddle();
ball.PrintBall();
```
ShowStartingScreen();

```
}
```
—————————————SCOREBOARD———————————————— void PrintScoreboard(int player1Score, int player2Score) { lcd.clear(); lcd.setCursor(0, 0); lcd.print("P1: "); lcd.print(player1Score); lcd.setCursor(6, 0); lcd.print("P2: "); lcd.print(player2Score); delay(500); Display the scoreboard for 0.5 seconds

lcd.clear();

#### }

------SCREENS-------------------- void ShowStartingScreen() {

2024/07/27 19:28 3/5 Pong recreation

lcd.clear(); lcd.setCursor(3, 0); lcd.print("Pong Game"); delay(2000); lcd.clear(); } void ShowGameOverScreen() { lcd.clear(); lcd.setCursor(4, 0); lcd.print("Game Over"); delay(2000); lcd.clear(); } void PlayScoreSound() { tone(ScoreBuzzerPin, 1000, 200); Play a sound for 200ms at a frequency of 1000Hz

delay(200); // Wait for 200ms to avoid overlapping sounds

```
}
                   -LOOP——————————————————— void loop() { Player 1 controls
if (analogRead(Player_1_moveButton) < 500)
{
   player1.MovePaddleUp();
}
else if (analogRead(Player_1_moveButton) > 1500)
{
   player1.MovePaddleDown();
}
// Player 2 controls
if (analogRead(Player_2_moveButton) < 500)
{
   player2.MovePaddleUp();
}
else if (analogRead(Player_2_moveButton) > 1500)
{
   player2.MovePaddleDown();
}
// Ball movement
ball.moveDiagonal();
// Check if a point is scored
static int player1Score = 0;
static int player2Score = 0;
if (ball.Ball X == 15) // Replace with actual condition for player 1
scoring
{
   player1Score++;
   PrintScoreboard(player1Score, player2Score);
  if (player1Score >= 8 || player2Score >= 8)
   {
     ShowGameOverScreen();
    player1Score = 0;player2Score = 0; ball.ClearBall();
```

```
ball = Ball(7, 1, 1, 1); // Reset the ball position
     ball.PrintBall();
    ShowStartingScreen();
   }
   else
   {
     PlayScoreSound();
     ball.ClearBall();
    ball = Ball(7, 1, 1, 1); // Reset the ball position
     ball.PrintBall();
   }
}
else if (ball.Ball_X == 0) // Replace with actual condition for player 2
scoring
{
   player2Score++;
   PrintScoreboard(player1Score, player2Score);
  if (player1Score >= 8 || player2Score >= 8)
   {
     PlayScoreSound();
     ShowGameOverScreen();
    player1Score = 0;player2Score = 0; ball.ClearBall();
    ball = Ball(7, 1, 1, 1); // Reset the ball position
     ball.PrintBall();
    ShowStartingScreen();
   }
   else
   {
     ball.ClearBall();
    ball = Ball(7, 1, 1, 1); // Reset the ball position
     ball.PrintBall();
   }
}
// Delay for smoother gameplay
delay(150);
```
}

## **Rezultate Obţinute**

 $\pmb{\times}$ 

## **Concluzii**

## **Download**

O arhivă (sau mai multe dacă este cazul) cu fişierele obţinute în urma realizării proiectului: surse, scheme, etc. Un fişier README, un ChangeLog, un script de compilare şi copiere automată pe uC crează întotdeauna o impresie bună  $\ddot{\mathbf{C}}$ .

Fişierele se încarcă pe wiki folosind facilitatea **Add Images or other files**. Namespace-ul în care se încarcă fişierele este de tipul **:pm:prj20??:c?** sau **:pm:prj20??:c?:nume\_student** (dacă este cazul). **Exemplu:** Dumitru Alin, 331CC → **:pm:prj2009:cc:dumitru\_alin**.

## **Jurnal**

WIP

## **Bibliografie/Resurse**

WIP

[Export to PDF](http://ocw.cs.pub.ro/?do=export_pdf)

From: <http://ocw.cs.pub.ro/courses/> - **CS Open CourseWare**

Permanent link: **<http://ocw.cs.pub.ro/courses/pm/prj2023/tmiu/pongrecreation>**

Last update: **2023/05/30 16:48**